Teoria dei Sistemi e Controllo Ottimo e Adattativo (C. I.) Teoria dei Sistemi (Mod. A)

> Docente: Giacomo Baggio Lez. 24: Esercitazione Matlab<sup>®</sup>

Corso di Laurea Magistrale in Ingegneria Meccatronica

A.A. 2020-2021

## In questa lezione

- *.* Esempio: controllo di un segway
- **▷ Alcune funzioni utili di Matlab<sup>®</sup>**
- **D** Implementazione in Matlab<sup>®</sup>

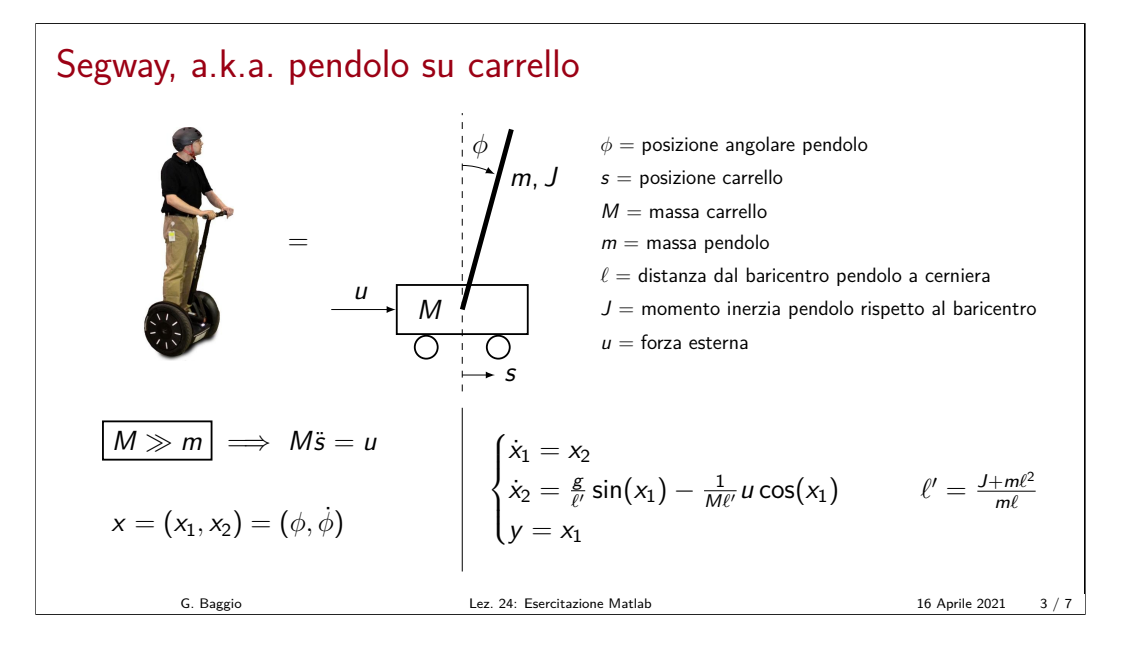

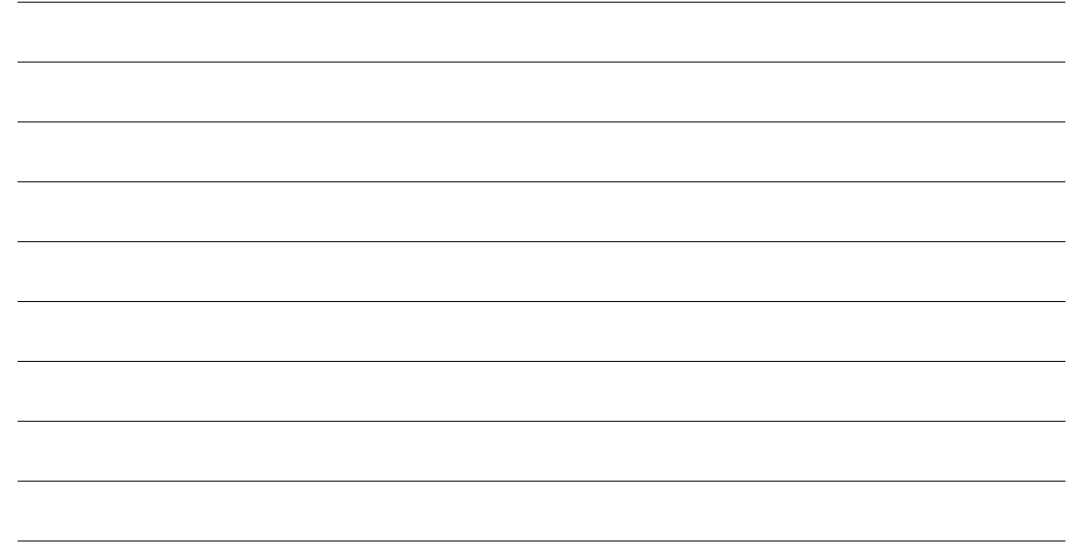

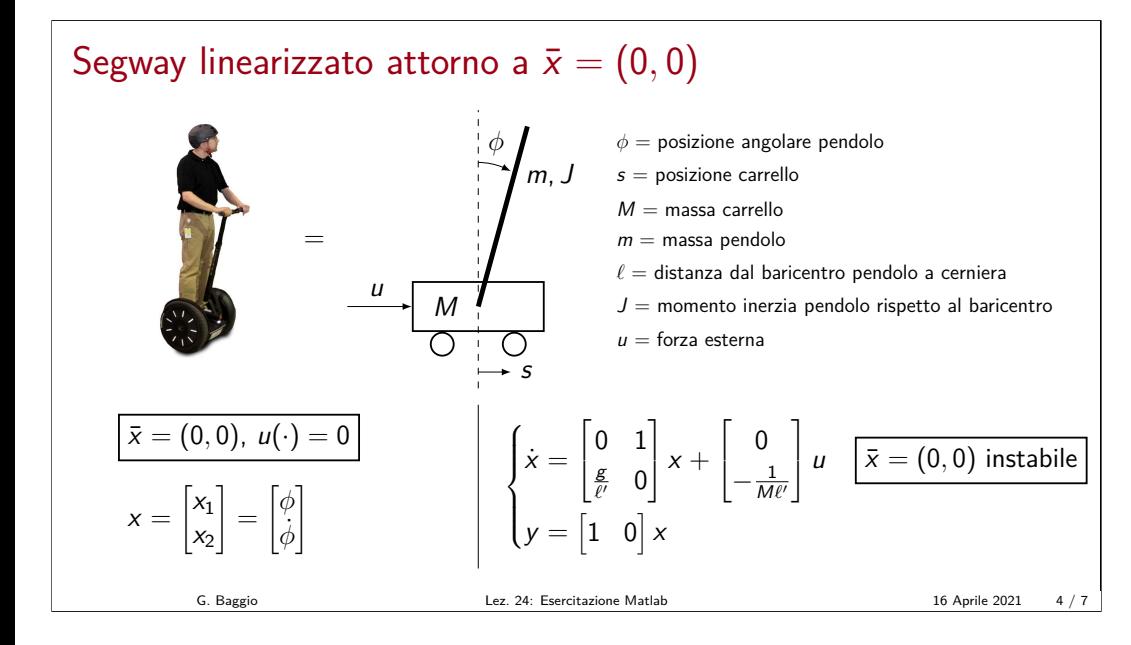

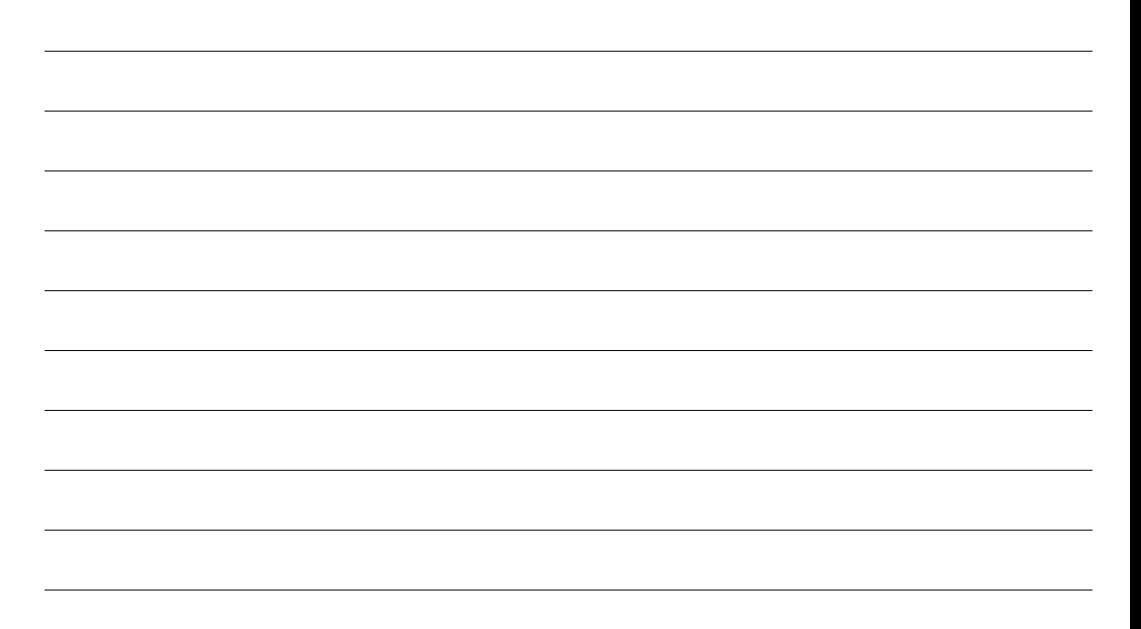

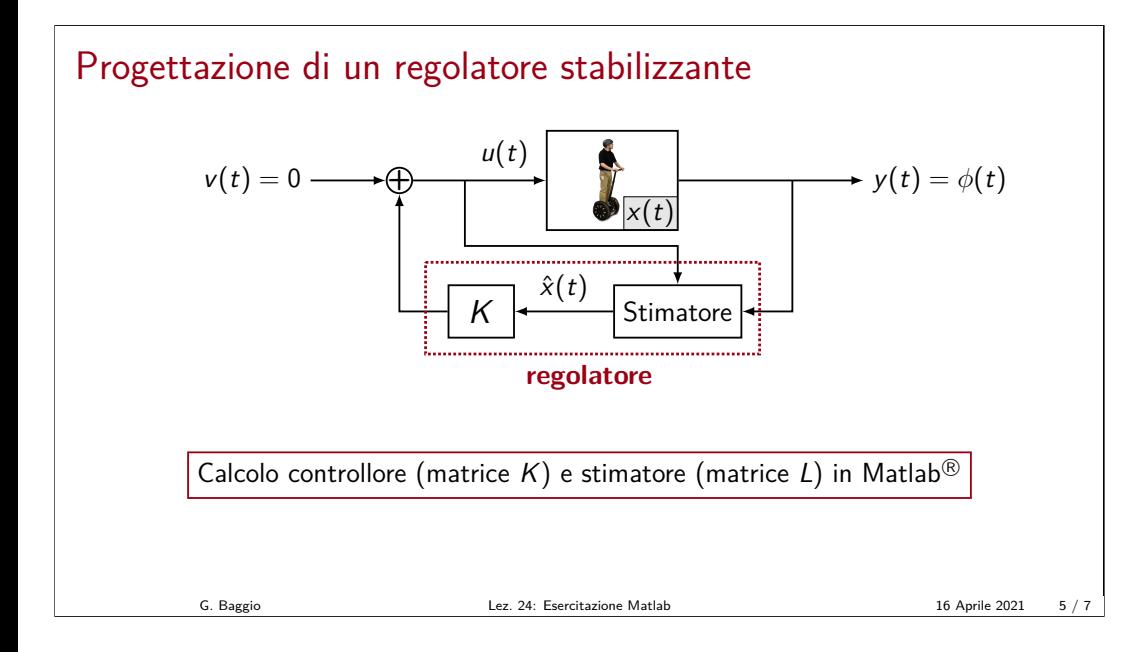

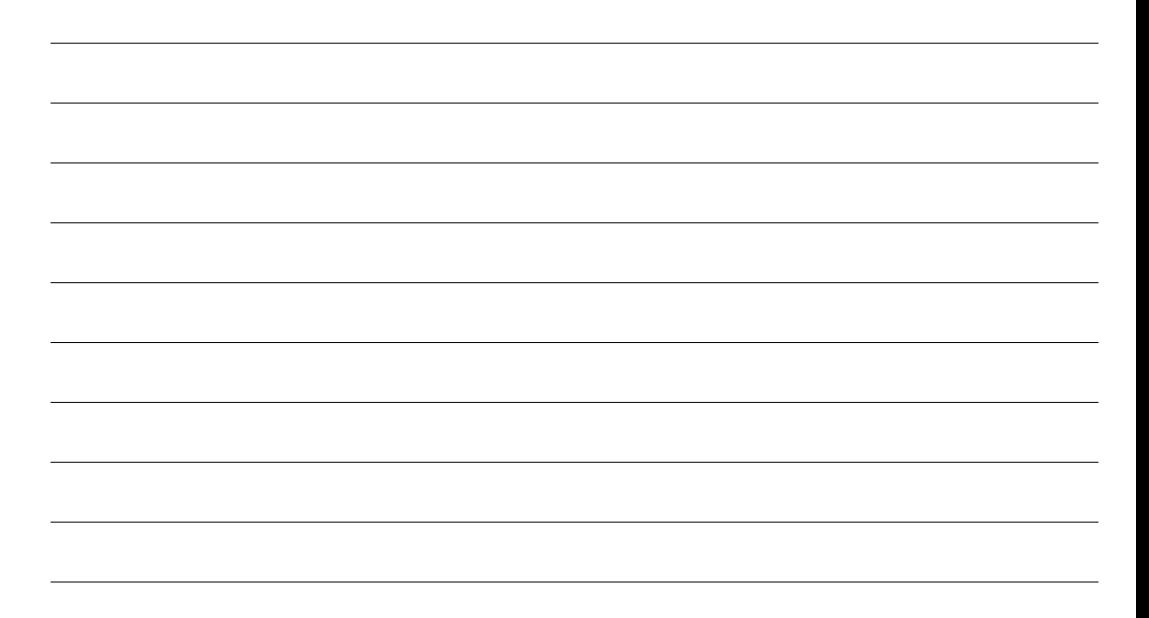

## Algebra lineare e matrici: funzioni utili

- eig(F): autovalori F
	- $[T, D] = eig(F)$ : autovalori (matrice diagonale D) e autovettori (matrice T) di F
- jordan(F): forma di Jordan di F
- $[T, J] = jordan(F)$ : forma di Jordan (matrice J) e cambio base (matrice T) di F
- rank(F): rango di F
- det(F): determinante di F
- $\bullet$  expm(F): esponenziale di matrice di F  $(e^F)$
- orth(F): base (ortonormale) di im(F)
- null(F): base (ortonormale) di ker(F)

## Control System Toolbox: funzioni utili

- sys =  $ss(F,G,H,J)$ : sistema in spazio di stato con matrici  $(F,G,H,J)$  (t.c.)<br>sys =  $ss(F,G,H,J,-1)$ : sistema in spazio di stato con matrici  $(F,G,H,J)$  (t.d.)  $sys = ss(F,G,H,J,-1)$ : sistema in spazio di stato con matrici  $(F,G,H,J)$
- tf(sys): funzione di trasferimento del sistema sys
- K = place( $F, G, p$ ): matrice di retroazione K tale che F-GK ha autovalori in p  $(N.B. se p$  contiene autovalori multipli usare  $K = acker(F, G, p)$
- $\bullet$  R = ctrb(sys): matrice di raggiungibilità R di sys  $0 = obsv(sys)$ : matrice di osservabilità 0 di sys
- initial(sys,x0): evoluzione libera dell'uscita di sys con condizione iniziale x0 lsim(sys,u,T,x0): evoluzione dell'uscita di sys con condizione iniziale x0 e ingresso u per tempi nel vettore T

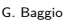

Lez. 24: Esercitazione Matlab 16 Aprile 2021  $\frac{7}{7}$ 

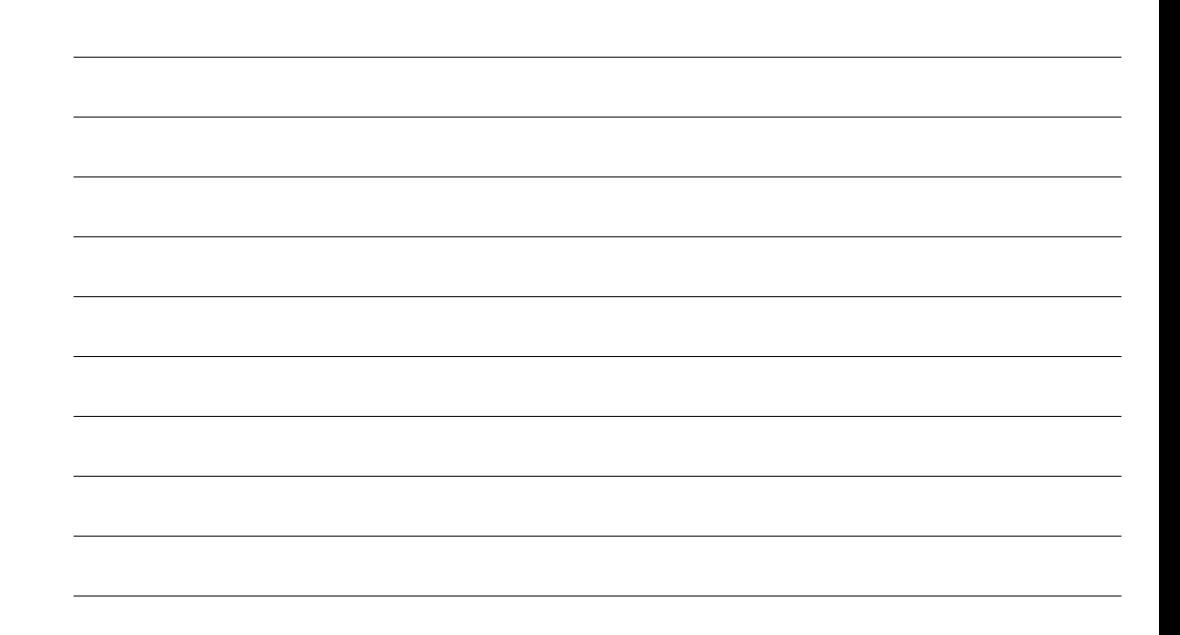